$\Box$ 

## 1. Musterlösungen

Aufgrund häufiger Anfragen haben wir zu den folgenden Aufgaben aus [KH – Termrechnung](http://mmf.univie.ac.at/fileadmin/user_upload/p_mathematikmachtfreunde/Materialien/KH-Termrechnung.pdf) und [AS – Calculus](http://mmf.univie.ac.at/fileadmin/user_upload/p_mathematikmachtfreunde/Materialien/AS-Calculus.pdf) Musterlösungen zusammengestellt. Bitte beachtet, dass die Auswahl dieser Fragen unabhängig von der Fragen zum jeweils nächsten Testtermin erfolgt ist.

1.1 (1.4e in [KH – Termrechnung\)](http://mmf.univie.ac.at/fileadmin/user_upload/p_mathematikmachtfreunde/Materialien/KH-Termrechnung.pdf).  $\triangle$  Stelle den gegebenen Term als gekürzten Bruch dar.

$$
\frac{1}{1 \cdot 2 \cdot 3} + \frac{1}{2 \cdot 3 \cdot 4} + \dots + \frac{1}{k \cdot (k+1) \cdot (k+2)} + \dots + \frac{1}{97 \cdot 98 \cdot 99} + \frac{1}{98 \cdot 99 \cdot 100}
$$

*Lösung.* Partialbruchzerlegung:

$$
\frac{1}{k \cdot (k+1)} = \frac{(k+1) - k}{k \cdot (k+1)} = \frac{1}{k} - \frac{1}{k+1}
$$
\n
$$
\frac{1}{k \cdot (k+2)} = \frac{(k+2) - k}{2 \cdot k \cdot (k+2)} = \frac{1}{2 \cdot k} - \frac{1}{2 \cdot (k+2)}
$$
\n
$$
\frac{1}{(k+1) \cdot (k+2)} = \frac{(k+2) - (k+1)}{(k+1) \cdot (k+2)} = \frac{1}{k+1} - \frac{1}{k+2}
$$
\n
$$
\implies \frac{1}{k \cdot (k+1) \cdot (k+2)} = \left(\frac{1}{k} - \frac{1}{k+1}\right) \cdot \frac{1}{k+2} =
$$
\n
$$
= \left(\frac{1}{2 \cdot k} - \frac{1}{2 \cdot (k+2)}\right) - \left(\frac{1}{k+1} - \frac{1}{k+2}\right) =
$$
\n
$$
= \frac{1}{2 \cdot k} - \frac{1}{k+1} + \frac{1}{2 \cdot (k+2)}
$$
\n
$$
\implies \sum_{k=1}^{98} \frac{1}{k \cdot (k+1) \cdot (k+2)} = \sum_{k=1}^{98} \frac{1}{2 \cdot k} - \sum_{k=1}^{98} \frac{1}{k+1} + \sum_{k=1}^{98} \frac{1}{2 \cdot (k+2)}
$$
\n
$$
= \frac{1}{2} \cdot \sum_{k=1}^{98} \frac{1}{k} - \sum_{k=2}^{99} \frac{1}{k} + \frac{1}{2} \cdot \sum_{k=3}^{100} \frac{1}{k}
$$

Für jedes  $k = 3, 4, \ldots, 98$  heben sich die drei Summanden auf:

$$
\frac{1}{2} \cdot \frac{1}{k} - \frac{1}{k} + \frac{1}{2} \cdot \frac{1}{k} = 0
$$

Wir rechnen die Überbleibsel von  $k = 1, 2, 99, 100$  zusammen:

$$
\underbrace{\frac{1}{2}}_{k=1} + \underbrace{\left(\frac{1}{4} - \frac{1}{2}\right)}_{k=2} + \underbrace{\left(-\frac{1}{99} + \frac{1}{2 \cdot 99}\right)}_{k=99} + \underbrace{\frac{1}{2 \cdot 100}}_{k=100} = \frac{1}{4} - \frac{1}{198} + \frac{1}{200} = \frac{4949}{19800} = \frac{7^2 \cdot 101}{2^3 \cdot 3^2 \cdot 5^2 \cdot 11}
$$

**1.2** (9.4d in [KH – Termrechnung\)](http://mmf.univie.ac.at/fileadmin/user_upload/p_mathematikmachtfreunde/Materialien/KH-Termrechnung.pdf).  $\sqrt{\lambda}$  Ermittle die Null- und Extremstellen der Polynomfunktion  $f(x) = x^6 - 26 \cdot x^3 - 27$ .

*Lösung.*

**1)** Die Substitution  $u = x^3$  liefert die folgende quadratische Gleichung:

$$
0 = x^{6} - 26 \cdot x^{3} - 27 = \underbrace{u^{2} - 26 \cdot u - 27}_{= (u - 27) \cdot (u + 1)} \iff u = -1 \text{ oder } u = 27
$$

*f* hat also die beiden Nullstellen  $x_1 = \sqrt[3]{-1} = -1$  und  $x_2 = \sqrt[3]{27} = 3$ .

**2)** Extremstellen mit Differentialrechnung:

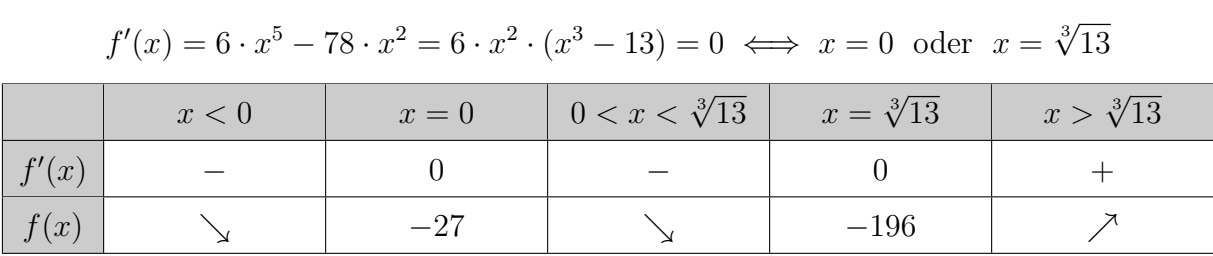

 $x = 0$  ist also eine Sattelstelle.

 $f$  hat damit nur die eine Extremstelle  $x = \sqrt[3]{13}$  (lokales Minimum).

Extremstellen ohne Differentialrechnung:

$$
f(x) = (x^3 - 13)^2 - 196
$$

*f* ist also nach oben unbeschränkt und genau dann minimal, wenn

$$
x^3 - 13 = 0 \quad \Longleftrightarrow \quad x = \sqrt[3]{13} \qquad \Box
$$

**1.3** (1.9d in [AS – Calculus\)](http://mmf.univie.ac.at/fileadmin/user_upload/p_mathematikmachtfreunde/Materialien/AS-Calculus.pdf). Berechne die Ableitung der Funktion  $f(x) = \sqrt{25 - x^2}$  an der Stelle  $x_0 = 3$  von Hand ohne Ableitungsregeln.  $a^2 - b^2 = (a - b) \cdot (a + b)$ 

*Lösung.* Steigung der Sekante durch  $A = (3 | f(3))$  und  $B = (3 + h | f(3 + h))$ :

$$
\frac{f(3+h) - f(3)}{h} = \frac{\sqrt{25 - (3+h)^2} - 4}{h} = \frac{\sqrt{25 - (3+h)^2} - 4}{h} \cdot \frac{\sqrt{25 - (3+h)^2} + 4}{\sqrt{25 - (3+h)^2} + 4} = \frac{25 - (9 + 6 \cdot h + h^2) - 16}{h \cdot (\sqrt{25 - (3+h)^2} + 4)} = \frac{-(6+h)}{\sqrt{25 - (3+h)^2} + 4}
$$

Steigung der Tangente in  $A = (3 | f(3))$ :

$$
\lim_{h \to 0} \frac{-(6+h)}{\sqrt{25 - (3+h)^2} + 4} = \frac{-6}{8} = -0.75
$$

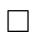

**1.4** (3.5i in [AS – Calculus\)](http://mmf.univie.ac.at/fileadmin/user_upload/p_mathematikmachtfreunde/Materialien/AS-Calculus.pdf). Zeige, dass die Folge  $\langle a_n \rangle$  konvergiert und ermittle ihren Grenzwert *a*.

Tipp: Unter- und Obersummen

Sei  $\varepsilon > 0$ . Gib einen Index  $n(\varepsilon)$  an, sodass  $|a_n - a| < \varepsilon$  für alle  $n \in \mathbb{N}$  mit  $n \ge n(\varepsilon)$ .

$$
a_n = \frac{1}{n} \cdot \ln \left[ \prod_{k=1}^n \left( 1 + \frac{k}{n} \right) \right]
$$

*Lösung.* Rechenregeln für Logarithmen:

$$
a_n = \frac{1}{n} \cdot \sum_{k=1}^n \left[ \ln \left( 1 + \frac{k}{n} \right) \right]
$$

 $f(x) = \ln(x)$  ist streng monoton wachsend.

*a<sup>n</sup>* ist also genau die Obersumme von *f* in [1; 2] mit *n* gleich breiten Rechtecken.

*f* ist integrierbar in [1; 2] (Begründung: *f* ist stetig bzw. *f* ist monoton und beschränkt.)

Also konvergieren diese Obersummen gegen das bestimmte Integral von *f* in [1; 2]:

$$
a = \lim_{n \to \infty} a_n = \int_1^2 f(x) dx = x \cdot \ln(x) - x \Big|_1^2 = (2 \cdot \ln(2) - 2) - (0 - 1) = 2 \cdot \ln(2) - 1
$$

Aus der Monotonie von *f* folgt, dass sich die Untersumme *U<sup>n</sup>* und die Obersumme *a<sup>n</sup>* nur um das erste bzw. letzte Rechteck unterscheiden (Teleskopsumme):

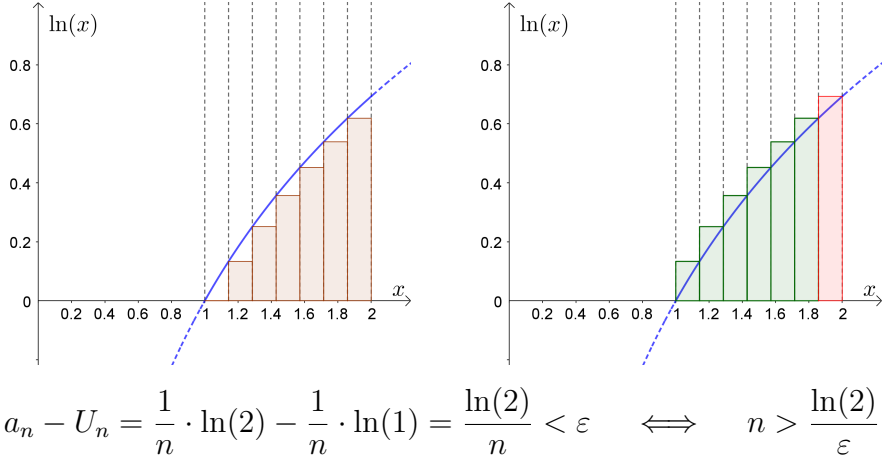

Aus  $U_n \le a \le a_n$  folgt, dass sich auch  $a_n$  und  $a$  um weniger als  $\varepsilon$  unterscheiden, wenn  $n > \frac{\ln(2)}{\varepsilon}$  ist.

 $\Box$ 

1.5 (9.11j in [AS – Calculus\)](http://mmf.univie.ac.at/fileadmin/user_upload/p_mathematikmachtfreunde/Materialien/AS-Calculus.pdf).  $\sqrt{\lambda}$  Löse das gegebene Gleichungssystem.

$$
\begin{cases}\nx + y + x \cdot y = 3 \\
x^2 + y^2 + x \cdot y = 39\n\end{cases}
$$

*Lösung.* Die zweite Gleichung kann wie folgt umgeschrieben werden:

$$
x^2 + y^2 + x \cdot y = 39
$$
  $\iff$   $(x + y)^2 - x \cdot y = 39$ 

Wir addieren die beiden Gleichungen:

$$
(x+y)^2 + (x+y) = 42
$$

Die Substitution  $u = x + y$  liefert die folgende quadratische Gleichung:

$$
\underbrace{u^2 + u - 42}_{=(u+7)\cdot(u-6)} = 0 \iff u = -7 \text{ oder } u = 6
$$

**1)**  $x + y = -7$  bzw.  $y = -7 - x$  in die erste Gleichung einsetzen:

$$
-7 + x \cdot (-7 - x) = 3 \iff \underbrace{x^2 + 7 \cdot x + 10}_{=(x+2) \cdot (x+5)} = 0
$$

 $(x_1 | y_1) = (-2 | -5)$  und  $(x_2 | y_2) = (-5 | -2)$  sind Lösungen des Gleichungssystems.

**2)**  $x + y = 6$  bzw.  $y = 6 - x$  in die erste Gleichung einsetzen:

$$
6 + x \cdot (6 - x) = 3 \qquad \Longleftrightarrow \qquad \underbrace{x^2 - 6 \cdot x - 3}_{=(x - 3 + \sqrt{12}) \cdot (x - 3 - \sqrt{12})} = 0
$$

 $(x_3 | y_3) = (3 + \sqrt{12} | 3 -$ √  $(12)$  und  $(x_4 | y_4) = (3 \sqrt{12}$  | 3 +  $\sqrt{12}$ ) sind Lösungen des Gleichungssystems.

 $\Box$ 

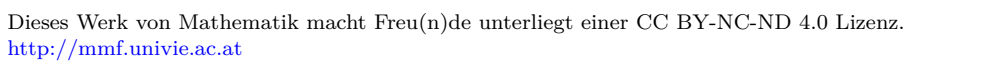

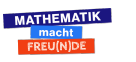

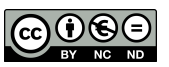